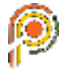

# **Positive Impact of using Interactive Whiteboards in Education**

## **Rafieva Bunafsha Rustamovna**

Senior Teacher, Tashkent State University of Economics Samarkand Branch

*Abstract:* Interactive technologies are able to change the nature of education and the principle of material supply today. For an available statement of new information by means of a modern method, the teacher should study innovative opportunities initially carefully. Use of interactive technologies is capable to make the following positive changes to educational process:

- $\triangleright$  work of teachers becomes creative and fascinating:
- $\triangleright$  learning efficiency of students increases;
- $\triangleright$  rise in labor productivity.

Understanding the requirements of modern approach to teaching, teachers constantly increase the skill level, seek to seize new techniques and computer technologies, improve skills, participate in competitions in pedagogical skill, create methodical developments. This progress affects improvement of interaction of the user with a program system of interactive dialogue.

*Keywords:* Whiteboard, teaching methods, learning, interactive, presentation

## *----------------------------------------------------------------------------------------------------* **Introduction**

Electronic interactive boards became top of boards development. The interactive board is the device which is used with a projector and the computer. The image from the computer is output to an interactive board, as to the ordinary screen, by means of a projector. Using a marker or a finger, it is possible without departing from a board to operate computer applications or to do marks over the image. Any interactive board has the software which depending on for what purposes the board is intended includes various set of opportunities - from simple drawing over the image from the computer or the virtual clean sheet with a possibility of preservation of results of work, before creation of multipage occupations and presentations with the operated objects inserted on pages by the video fragments and numerous functions facilitating work with a board. Everything that is written on an electronic interactive board instantly appears on the screen of the personal computer or laptop. The text of notes can be entered as via the virtual keyboard, and can be just handwritten. Possibilities of interactive boards often depend on the software which is set up on it. The software of the majority of boards does possible recognition of the hand-written text. The written-down information is stored in an electronic form and can be printed out on the ordinary printer. Inscriptions and drawings on an electronic interactive board can be made out by color markers, and in the presence of the color printer of the copy will be color too. Use of color allows to select information and to considerably increase efficiency of its perception.

#### **Main part**

Learning and teaching with interactive whiteboards is not much different from habitual teaching methods. The fundamentals of a successful lesson are the same as regardless of the technology and equipment that the teacher uses. First of all any lesson must have a clear plan and structure in order to achieve a certain goals and results. All this helps students to better assimilate the material and relate this to what they already know.

- $\triangleright$  Standard occupation, considering modern pedagogical and information technologies of teaching - interactive methods of teaching can develop so:
- $\triangleright$  preparation for the beginning of a lesson;
- $\triangleright$  the explanation of the lesson's goals;
- $\triangleright$  introduction to a new subject or a task can repeat several times during the lesson as it is its basis;
- $\triangleright$  development of a subject with the help of students;
- $\triangleright$  discussion at the end of the lesson of what was passed, and also the process of learning.

The structure of the lesson always remains the same is not very well, the interactive board is used or not. But in certain cases the interactive board can become the good assistant, for example, at a so-called inductive method of teaching when students come to these or those conclusions, sorting the obtained information.

The interactive board is a magnificent means for brainstorming. All ideas which are written down on it during discussion reliably are kept in the computer and can be consistently restored. The software delivered together with electronic interactive boards allows to increase the list of functions of an interactive board considerably. Using specialized programs it is possible to expand geography of audience and to hold the training seminars at the same time in several cities of the country, using online data transmission. Listeners of such seminars can read information from the monitors or project it on the big screen for collective discussion. Interactive boards allow combining all advantages of the classical presentation with opportunities of high technologies. The projector connected to an electronic interactive board allows working in the multimedia environment combining classical type of the presentation with demonstration of information from the Internet from the video recorder from the computer, a flash memory or from the video camera. The classes given with use of interactive boards become more interesting also intensive, the level of digestion of material increases. The special tablet will give the chance to the teacher to keep mobility during occupation and to interact more densely with audience, operating occupation at distance. The specialized software provides to teachers broad tool kit and templates for creation of interactive occupations. All this does interactive boards more and more demanded in educational institutions.

The teacher can classify differently material using various opportunities of a board: to move objects, to work with color, at the same time, involving in process of students who then can independently work in small groups. Sometimes it is possible to draw again the attention of students to a board that they shared the thoughts and discussed them before continuing work. But it is important to understand that this efficiency of work with a board in many respects depends on the teacher, on how he applies these or those opportunities.

- 1. *Main positive sides of using interactive whiteboard on the lesson are the follows:*
- 2. It is compatible to programs for all years of training learning;
- 3. Strengthens material supply, allowing teachers to work with websites and other resources effectively;
- 4. Gives more opportunities for interaction and discussion in audience;
- 5. Makes the lessons interesting and fascinating for teachers and the resources studying thanks to various and dynamic use, develops motivation.

## *Advantages for teachers:*

- $\triangleright$  Allows teachers to explain new material from the center of audience;
- Encourages improvisation and flexibility, allowing teachers to draw and make entries over any applications and web resources;
- $\triangleright$  Allows teachers to keep and print out images on a board, including any records made during

the occupation without spending at the same time a lot of time and forces and simplifying check of the acquired material;

- $\triangleright$  Allows teachers to share materials with each other and again to use them;
- $\triangleright$  It is convenient during the work in large audience;

 $\triangleright$  Inspires teachers to search of new approaches to training, stimulates professional growth.

*Advantages for students:*

- $\triangleright$  Makes the lessons interesting and develops motivation;
- $\triangleright$  Gives more opportunities for participation in collective work, development of personal and social skills;
- $\triangleright$  Exempts from necessity to write down tasks thanks to an opportunity to keep and print everything that appears on a board;
- $\triangleright$  Students begin to understand more difficult ideas as a result of clearer, effective and dynamic supply of material:
- $\triangleright$  Allows to use various styles of training, teachers can address various resources, adapting to certain requirements;
- $\triangleright$  Students begin to work more creatively and become self-assured;
- $\triangleright$  They do not need the keyboard to work with this equipment, thus the involvement of students' raises.

*Factors of effective use:*

- $\triangleright$  Ensuring access to an interactive board that teachers could accumulate experience;
- $\triangleright$  Use of a board not only by teachers, but also by students;
- $\triangleright$  Granting to the teacher time for preparation for the lesson;
- $\triangleright$  Time expenditure of the teacher to become the experienced user and to pick up resources for occupation;
- $\triangleright$  Exchange of the ideas and resources between teachers;
- $\triangleright$  A board arrangement in audience so that did not stir sunlight and nothing was between a projector and a board;
- $\triangleright$  High level of reliability and technical support to minimize possible problems.

## **Conclusion**

Each teacher using an interactive board can confirm increase in motivation of students, increase in interest in a subject.

It is obvious that interactive boards using various dynamic resources and improving motivation make lessons fascinating both for teachers, and students. The correct work with an interactive board can help teachers to check knowledge of the students. The correct questions for clearing of some ideas develop a discussion, allow students to understand material better.

## **References:**

- 1. Yanchenko M.S., Yermolayeva V.V., Use of interactive boards//Young scientist.—2014.— No 5.
- 2. Casserly,Teresa Practical Guidelines for Making Effective Presentations, Ireland, IPA (Practical guidance for preparation of the effective presentations)
- 3. Sherman, Rob Gain Commitment by Сonnecting with Your Audience (How to find followers among your audience)
- 4. Lock wood, Gary Attention, Please–May I have your Attention (Attention!–One Minute of attention!)